## LIVRET PÉDAGOGIQUE DE L'ÉTUDIANT

DEUST

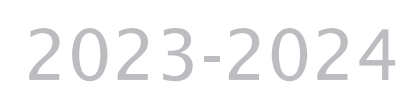

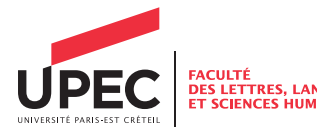

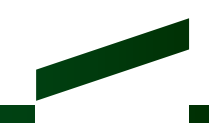

## Calendrier universitaire 2023-2024

## Inscriptions à la faculté

Administrative : du 3 juillet au 30 septembre 2023 sur le site internet de l'UPEC

Pédagogique : du 11 au 20 septembre 2023 lors des réunions de rentrée sur le site indiquée sur le site llsh.u-pec.fr

Pour les inscriptions pédagogiques en régime dérogatoire rendez-vous au service de la scolarité du 16 au 20 octobre 2023

Emploi du temps

https://ade.u-pec.fr/direct/  $\overline{\mathcal{N}}$ 

#### Premier semestre

Début des cours : semaine du lundi 25 septembre 2023 Vacances de la Toussaint : du samedi 28 octobre au lundi 6 novembre 2023 Vacances de Noël : du samedi 23 décembre 2023 au lundi 8 janvier 2024 Période des examens : du lundi 8 au samedi 27 janvier 2024 (examens terminaux des régimes général et dérogatoire)

## Deuxième semestre

Début des cours : semaine du lundi 29 janvier 2024 Vacances d'hiver : du samedi 17 février au lundi 26 février 2024 Vacances de printemps : du samedi 6 avril au lundi 15 avril 2024 Période des examens : du lundi 13 mai au samedi 25 mai 2024 (examens terminaux des régimes général et dérogatoire)

## Validation de l'année

Jury 1ère session : semaine du 3 juin 2024 2ème session d'examens : du lundi 24 juin au samedi 6 juillet 2024 Jury 2ème session : du lundi 8 juillet au samedi 20 juillet 2024

## Sommaire DEUST

## 8  $\overline{1}0$ 13

#### **4 PRÉSENTATION DE LA FACULTÉ DES LLSH**

#### ORGANISATION DES ÉTUDES (DEUST)

DISPOSITIFS NUMÉRIQUES

#### RÉCAPITULATIF DES ENSEIGNEMENTS

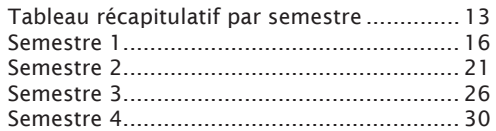

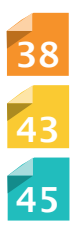

ÉTUDES ET SCOLARITE

SERVICES DE L'UPEC À CONNAITRE

VOCABULAIRE EN USAGE

## PRÉSENTATION DE LA FACULTÉ DES LETTRES, LANGUES ET SCIENCES HUMAINES

#### L'équipe de direction

Directrice : Lucie Gournay : doyen-llsh@u-pec.fr Directeurs adjoints :

- moyens : Damien Zanone : damien.zanone@u-pec.fr

- formations et vie étudiante : Elisabeth Vialle et Clément Duyck : dir.formations-llsh@u-pec. fr

- recherche : Emmanuel Fureix : fureix@u-pec.fr

- relations internationales : Laure Gallouët : laure.gallouet@u-pec.fr

Responsable administrative : Karine Bellance : ra-llsh@u-pec.fr - 01 45 17 11 92 Secrétaire de direction : sec.direction-llsh@u-pec.fr -01 45 17 11 32

#### Scolarité et examens

Accueil Site Campus centre - bât. i. 1<sup>er</sup> étage, bureau i2 109 scola-llsh@u-pec.fr - 01 45 17 11 79 Horaires d'ouverture : Lundi, Mardi, Jeudi : 9h30 à 12h et de 14h à 16h. Mercredi, Vendredi : 9h30 – 12h

Les étudiants pourront y trouver les :

- pochettes d'inscription administrative,
- attestations de réussite,
- certificats de scolarité,
- certificats d'assiduité,
- formulaires de demande d'équivalences internes à la Faculté,
- relevés de notes,
- informations concernant les calendriers, résultats d'examens et les sessions de rattrapage.

#### Relations internationales

Dans le cadre d'accords de partenariat avec des universités étrangères, vous pouvez réaliser une partie de votre cursus à l'étranger en validant des crédits ECTS suivant le contrat d'études arrêté avant votre départ. Contact : Vincent RONACH Site Campus centre - bât. i, 1<sup>er</sup> étage, bureau i3 102 international-llsh@u-pec.fr - 01 45 17 66 86

#### Bureau d'aide à l'insertion professionnelle (BAIP)

Sa mission est d'informer et d'orienter les étudiants dans leur recherche de stage ou d'un premier emploi. Il est chargé de diffuser des offres de stages et d'emplois et accompagne les étudiants dans la signature des conventions. Il entretient des relations avec les acteurs socioéconomiques et institutionnels de la région et développe des partenariats. Contact : Nicolas BILET

Site Campus centre - bât. i, 2e étage, bureau i3 219 baip-llsh@u-pec.fr - 01 45 17 70 53

4

Département DEUST Bureautique et multimédia Juliette Morel juliette.morel@u-pec.fr

DEUST Bureautique et Multimédia Le-Trang Phan batiment i2 bureau 112 mail : sec.deust-llsh@u-pec.fr Tel : 01 45 17 12 52

#### INSCRIPTIONS EN DEUX TEMPS

1er temps : inscriptions administratives

Sur le site de l'UPEC (www.u-pec.fr) ou auprès de la scolarité de la Faculté pour retirer une pochette d'inscription.

Une fois vos droits d'inscription payés, vous récupérez votre carte d'étudiant auprès du SIOE. C'est ce qui confère le statut d'étudiant de l'UPEC.

C'est aussi ce qui conditionne vos accès aux services numériques (ci-dessus).

#### 2e temps : inscriptions pédagogiques, dans les cours magistraux et groupes de TD Ces inscriptions se feront via e-campus et lors des réunions de rentrée.

Les étudiants recevront une convocation par mail et devront se présenter à l'horaire indiqué. Ces inscriptions permettent d'élaborer son choix de parcours, d'options, de régime de contrôle des connaissances, d'emploi du temps.

Si vous ne procédez pas à ces inscriptions en temps et en heure, vous risquez de ne pas trouver de place dans certains groupes, le nombre en étant limité.

Toutes les informations concernant les inscriptions dans les groupes de TD et au service des examens sont affichées par les secrétariats des départements et sur le site Internet de la Faculté des Lettres, Langues et Sciences Humaines : http://llsh.u-pec.fr/

Vous serez en outre convoqués à des réunions de rentrée qui se tiendront durant la première quinzaine de septembre. Il est impératif de se présenter à ces réunions et de respecter l'horaire qui sera précisé sur la convocation.

L'inscription administrative et pédagogique à l'université est une condition obligatoire et réglementaire pour pouvoir se présenter à tout type de contrôle.

#### PRINCIPES GENERAUX

#### Parmi les dispositions principales :

Le DEUST (Diplôme d'Études Universitaires Scientifiques et Techniques) est une formation universitaire en deux années. Il prépare à l'insertion professionnelle immédiate, mais peut également ouvrir vers une poursuite d'études (notamment en licence professionnelle). Chaque spécialité des DEUST répond aux besoins spécifiques du territoire et des entreprises locales.

• Les études au DEUST sont organisées sur une durée de deux ans. Chaque année se décompose en deux semestres d'enseignement (au total quatre semestres).

• Les semestres sont organisés sous forme d'unités d'enseignement (UE) capitalisables.

Les UE peuvent être composées de plusieurs ECUE (Élément constitutif d'unité d'enseignement).

• Les ECTS (European Credit Transfer System)

Dans le cadre européen, pour le développement de la coopération universitaire et de la mobilité, tous les enseignements sont validés sous forme d'ECTS :

> Un semestre de DEUST = 30 ECTS

- > Une année de DEUST = 60 ECTS
- $>$  Le DEUST = 120 ECTS

#### II – Professionnalisation : Alternance et stage

L'objectif principal de cette formation est une insertion professionnelle rapide dans différents secteurs publics ou privés. Pour cela, l'expérience professionnalisante y tient une place centrale. La fin de la première année est marquée par un stage obligatoire de 10 semaines minimum. La deuxième année du DEUST s'effectue obligatoirement en alternance, avec 402h de cours à l'université et le reste du temps en entreprise. Les étudiants et étudiantes doivent trouver une entreprise où effectuer leur alternance au plus tard 3 mois après la rentrée de la deuxième année (mi-décembre), au risque de ne pas valider le diplôme ou de devoir redoubler cette année en alternance.

Pour plus d'informations sur l'alternance, regardez attentivement cette vidéo qui répondra à toutes vos questions : https://youtu.be/W8URJ1jRkM4

Les missions professionnelles confiées à l'étudiant ou à l'étudiante pendant le stage obligatoire de la fin de la première année et pendant l'alternance doivent être en accord avec les contenus de la formation et avec les débouchés professionnels, à savoir :

- Secrétaire (administratif, médical, bancaire, etc.).
- Assistant.e de direction
- Assistant e archiviste
- Technicien.ne multimédia
- Assistant e en communication
- Assistant.e rédacteur, opérateur.trice de saisie
- Assistant.e rédacteur web, assistant.e graphiste
- Chargé.e d'accueil

#### III – Équivalences

Les étudiants ayant suivi des études universitaires avant leur inscription à la Faculté des Lettres, Langues et Sciences humaines, peuvent déposer une demande de validation de leurs acquis universitaires par équivalence interne à l'UFR LLSH.

Plus d'informations : campus centre, bâtiment i2, bureau 107.

#### IV – Modalités de réorientation

En licence 1, à l'issue de chaque du semestre, une réorientation est possible sous réserve de l'accord de l'équipe pédagogique du parcours d'accueil, à qui incombe en particulier, de fixer les modalités de validation dans le nouveau cursus des UE ou ECUE validés dans l'ancien. À l'issue du S1, la demande de réorientation devra être déposée via l'application E-campus. La date limite de dépôt des demandes de réorientation sera connue à la fin du 1er semestre. À l'issue du S2, en fin d'année, la demande de réorientation doit passer par Parcoursup.

#### Les outils numériques à disposition des étudiantes et des étudiants

#### ACTIVEZ VOTRE COMPTE NUMÉRIQUE

Une fois votre inscription administrative effectuée, pensez à activer votre compte numérique étudiant.

Ce compte vous permettra d'accéder à votre espace personnel E-Campus mais aussi aux services numériques de l'UPEC, à votre messagerie, à un espace de stockage et de partage de documents. Ce compte numérique est également nécessaire pour vous connecter aux ordinateurs des salles informatiques.

Pour activer votre compte numérique, voir les informations en ligne : https://www.u-pec.fr/fr/etudiant-e/services-numeriques

#### CONSULTEZ VOTRE MESSAGERIE UPEC

Il est indispensable que vous consultiez régulièrement votre messagerie UPEC.

C'est cette adresse qui sera utilisée par les différents services administratifs de l'université, par la scolarité de l'UFR des Lettres Langues et Sciences Humaines et par vos secrétariats pédagogiques pour communiquer avec vous. C'est aussi au moyen de cette adresse que vos enseignants et enseignantes pourront vous contacter.

#### LES SERVICES NUMÉRIQUES DE L'UPEC

La plateforme E-Campus vous permet d'accéder à l'ensemble des services numériques de l'université :

Vous pourrez y consulter notamment votre dossier administratif, vos contrats pédagogiques, trouver des offres de stages, emplois, jobs, consulter votre messagerie, consulter les catalogues de la bibliothèque universitaire.

https://e-campus.u-pec.fr/

#### LES DISPOSITIFS PÉDAGOGIQUES POUR ACCÉDER AUX SUPPORTS DE COURS

Pour obtenir les supports de cours, réviser, approfondir ou revoir les notions abordées en cours, le cas échéant suivre des séances à distance, l'université et l'UFR LLSH mettent à la disposition des étudiantes et des étudiants :

- Une plate-forme pédagogique : Eprel (https://eprel.u-pec.fr/)

Vos enseignants et enseignantes vous pourront vous donner accès par ce biais à des éléments pédagogiques en rapport avec leur cours.

- Un environnement numérique : Office 365

Les étudiants inscrits à l'UPEC ont accès à office 365 et peuvent installer gratuitement à partir de l'espace office 365 la suite office (Word, Excel, Powerpoint, Outlook...) https://www.u-pec.fr/fr/etudiant-e/services-numeriques/l-environnement-office-365

Ce service donne également accès à un espace partagé « One Drive », permettant de stocker jusqu'à 1 To de données, mais aussi de partager des dossiers et des documents : traitement de texte, tableurs, diaporamas, vidéos.

10

#### SI VOUS ÉTIEZ AMENÉ.E À SUIVRE DES ENSEIGNEMENTS HORS DE L'UNIVERSITÉ

Outre la classe virtuelle disponible sur la plate-forme pédagogique Eprel, Teams (Office 365) permet de créer des « équipes » et de partager avec ce groupe des documents, de rendre des travaux, de communiquer au moyen de fils de conversation, de passer des appels audio ou vidéo, d'intégrer d'autres outils ou supports de la suite office 365 (planificateur pour la gestion de projet, diaporamas, tableurs, documents Word, etc.)

Vos enseignants pourront également vous proposer d'utiliser :

• Class Notebook sur Office 365

Il s'agit d'un bloc-notes partagé au moyen duquel les étudiants peuvent consulter des documents en ligne et travailler en mode collaboratif.

• Streams (office365)

Cette plate-forme de partage de séquences vidéo peut être utilisée pour mettre à disposition des captations de cours et des ressources vidéo.

• Des tutoriels vidéo ou interactifs

Des tutoriels sont disponibles pour comprendre les services d'Eprel, communiquer au moyen d'outils de visioconférence créer des supports de communication comme des diaporamas sonorisés, se saisir de l'outil office 365.

D'autres vous permettront de revoir le maniement d'outils bureautiques, de PAO, de développement Web ou de traitement de l'image :

http://info-text.fr/infotext/bureautique/ http://info-text.fr/infotext/infographie/

## **ATTENTION AU PLAGIAT!**

Vos enseignants sont très vigilants vis-à-vis du plagiat : sous forme orale, lors d'un exposé, sous forme écrite, pour un devoir à la maison, voire en DST de contrôle continu et/ou en partiel lors des examens finaux.

Le plagiat compromet vos chances de réussite.

#### Le plagiat est inadmissible, quel que soit le niveau du cursus.

Les études universitaires obéissent à des règles déontologiques : respect de la propriété intellectuelle (voir l'article L335-2 ; lien ci-dessous\*) et honnêteté. Il est essentiel de consulter des ouvrages critiques mais leur utilisation doit s'exercer selon des règles précises.

#### Voici en résumé quelques rappels utiles :

- Pour les travaux rendus dans le cadre du contrôle continu, tout emprunt d'idées doit être clairement signalé par l'étudiant, qu'il s'agisse d'un ouvrage critique (sous forme de livre) ou d'un site internet, quel qu'il soit (y compris Wikipédia). Pour un ouvrage, les références (auteur, titre de l'ouvrage, lieu d'édition, éditeur, date et page(s) de la citation ou des citations) devront être indiquées explicitement. Il en va de même pour tout emprunt sur le web qui devra mentionner le nom et l'adresse du site consulté (son auteur le cas échéant) et la date de consultation.

- Toute citation (même une seule phrase, voire seulement quelques mots) doit être clairement indiquée par des quillemets, et accompagnée d'une référence précise (entre parenthèses, ou mieux encore dans une note de bas de page) à l'auteur, à l'ouvrage, au site, selon les cas (voir ci-dessus).

- Même reformulée, une citation doit être clairement signalée par l'étudiant qui montrera qu'il s'agit d'un emprunt dans les conditions évoquées ci-dessus.

Depuis 2009, la Faculté des Lettres, Langues et Sciences Humaines dispose d'un logiciel antiplagiat. Tout travail plagié entraînera une procédure disciplinaire.

\* www.legifrance.gouv.fr/affichCodeArticle.do?idArticle=LEGIARTI000006279172&cidTexte=LEGI TEXT000006069414

#### Outils d'intelligence artificielle :

L'utilisation de robots d'intelligence artificielle tels que Chat GPT pour la rédaction de travaux donnant lieu à une évaluation est formellement interdite, sauf mention contraire de vos enseignants et enseignantes.

## TABLEAU RÉCAPITULATIF PAR SEMESTRE

#### Semestre 1

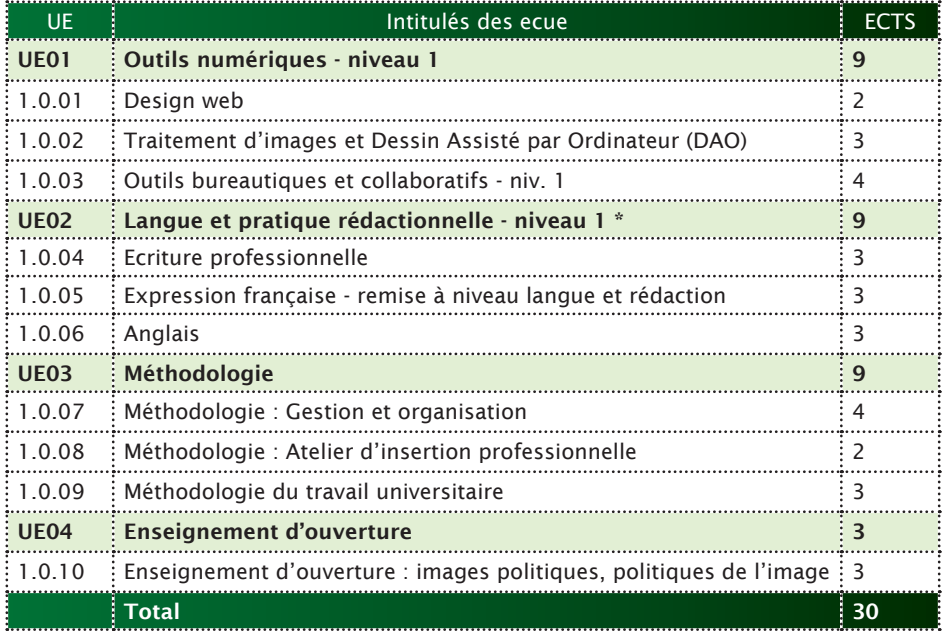

#### Semestre 2

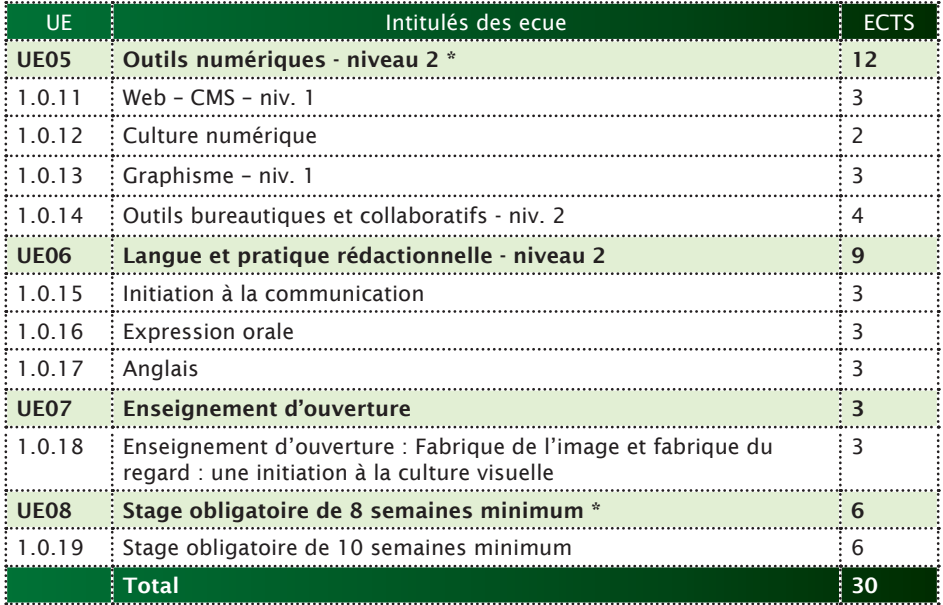

#### Semestre 3

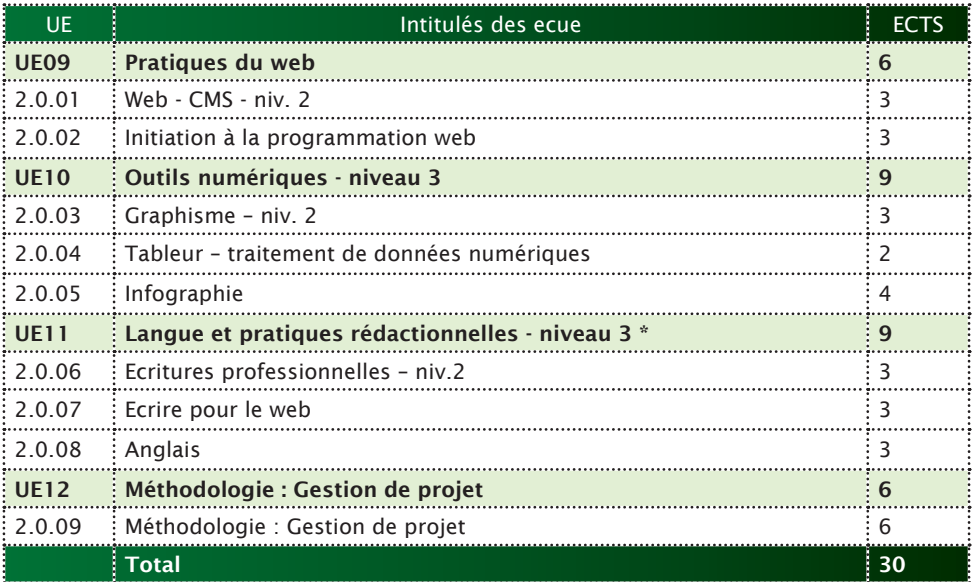

#### Semestre 4

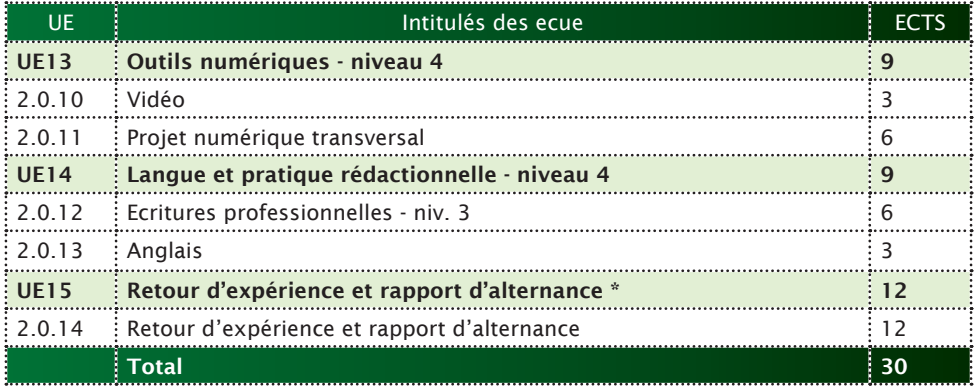

## RÉCAPITULATIF DES ENSEIGNEMENTS (DEUST)

Les UE signalées par un astérisque comportent une note plancher fixée à 7/20. Pour valider le semestre il est nécessaire que cette note soit atteinte. En outre une UE dont la note plancher n'est pas atteinte ne peut entrer dans la compensation.

#### La qualité de l'expression française

Quelle que soit la discipline, la qualité de l'expression française constitue une condition nécessaire à la réussite des études dans une Faculté des Lettres, Langues et Sciences humaines - et même au-delà. En effet, la recherche de stage et d'emploi ainsi que l'exercice de tout métier demandent cette maîtrise linguistique.

Dans le DEUST, L'expression française fait l'objet de plusieurs cours tout au long des quatre semestres réunis dans les UE « Langue et pratique rédactionnelle ». Afin d'assurer la continuité pédagogique de cet enseignement, la correction de l'orthographe et de la grammaire (syntaxe, ponctuation, etc.) sera prise en compte dans l'évaluation de tous les travaux écrits réalisés à la maison et à l'université, de toutes les matières. Les fautes relevées feront l'objet d'un barème intégré à la note globale de la copie : l'enseignant pourra enlever de 1 à 3 points (/20) en fonction du nombre de fautes commises par double page.

## SEMESTRE 1

## **UE01 – OUTILS NUMÉRIQUES - NIVEAU 1**

## 1.0.01 - DESIGN WEB

#### Enseignant(s) : Hélène D'HERVE Programme :

Il s'agit d'étudier les principes de base du design web afin de concevoir efficacement une page ou un site web : ergonomie, graphisme, design. Ces principes seront appliqués à l'aide d'un CMS (Système de Gestion de Contenus) simple permettant de produire des sites internet « onepage ».

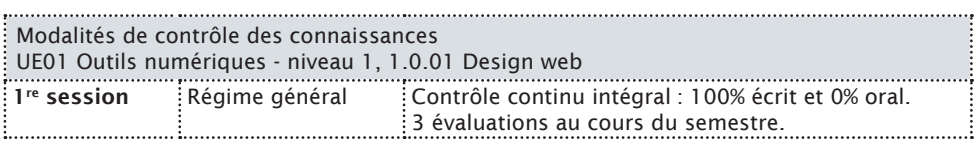

Contrôle continu intégral. Évaluations sur table et/ou devoirs à rendre au cours du semestre. Pas de contrôle terminal ni de rattrapage.

## 1.0.02 - TRAITEMENT D'IMAGE ET DESSIN ASSISTÉ PAR ORDINATEUR (DAO)

#### Enseignant(s) : Philippe DE BRITO

#### Programme :

Il s'agit de mettre en œuvre les fondamentaux du langage plastique et de choisir les techniques d'infographie et d'impression adaptées au support produit.

Cet ECUE comprend une initiation à l'infographie et colorimétrie afin de permettre de travailler une image, de choisir les couleurs appropriées, les polices de caractère, de réaliser des documents *print* simples de type affiche, flyer.

Il s'agit également de saisir de la chaine graphique (contact avec les imprimeurs, BAT...). Initiation au dessin vectoriel (Illustrator) et aux logiciels de traitement d'image (Photoshop)

Modalités de contrôle des connaissances UE01 Outils numériques - niveau 1, 1.0.02 Traitement d'image et Dessin Assisté par Ordinateur (DAO)

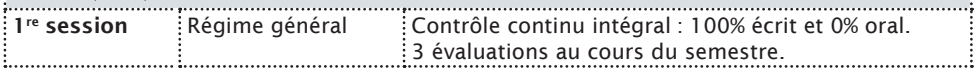

Contrôle continu intégral. Évaluations sur table et/ou devoirs à rendre au cours du semestre. Pas de contrôle terminal ni de rattrapage.

## 1.0.03 - OUTILS BUREAUTIQUES ET COLLABORATIFS – NIVEAU 1

Enseignant(s) : Philippe DE BRITO

Programme :

#### Mettre en forme un document, Choisir les formats

Avec un outil de traitement de texte (Word), mettre en forme un document, gérer les styles et les modèles, créer des sommaires, des index, maîtriser les fonctions de recherche et remplacement de caractères. Il s'agira également de maitriser l'usage des différents formats de document (.docx, .rtf, .pdf, etc.)

#### Construire un diaporama pertinent et efficace

Avec un outil de présentation assistée par ordinateur (Powerpoint), construire un diaporama avec textes, images et éléments multimédia, savoir adapter le support au contenu, utiliser des masques de diapositives.

#### Organiser des données, générer des résultats, visualiser les données avec des graphiques, préparer un classeur pour l'impression

Avec un tableur (Excel) initiation formules simples et imbriquées, mise en forme conditionnelle, graphiques, filtres, impression.

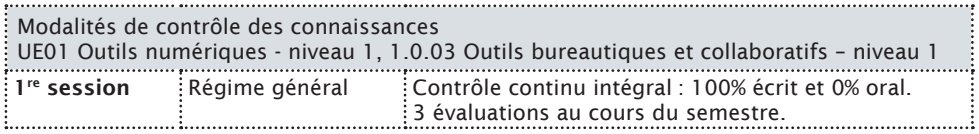

Contrôle continu intégral. Évaluations sur table et/ou devoirs à rendre au cours du semestre. Pas de contrôle terminal ni de rattrapage.

## **UE02 – LANGUES ET PRATIQUES RÉDACTIONNELLES - NIVEAU 1 \***

## 1.0.04- ÉCRITURE PROFESSIONNELLE

#### Enseignant(s) : Yves GIRARD Programme :

Ce cours a pour objectif l'adaptation de l'écriture ou de la prise de parole des étudiants et étudiantes aux contextes professionnels. Le but est de les familiariser avec les différents écrits professionnels et qu'ils/elles sachent les distinguer : prise de notes et compte rendu de réunion, lettres administratives, mails, interactions téléphoniques, synthèse de documents, notes administratives, note de service, etc. Il s'agira de comprendre les enjeux et les contextes de ces différents écrits. Il sera question des registres de langue en milieu professionnel et de politesse (éventuellement empathie). Le cours aura également pour objectif d'apporter des techniques aux étudiantes et étudiants pour se relire efficacement, savoir corriger ses fautes ou mettre en place des stratégies de correction. Enfin, il s'agira d'aborder les règles d'écriture et de mise en forme et en page en cours dans le milieu professionnel. Modalités de contrôle des connaissances  $\frac{1}{2}$ UE02 Langues et pratiques rédactionnelles - niveau  $1 * 1.0.04$  Ecriture professionnelle

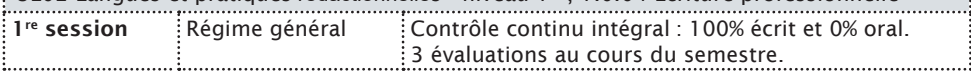

Contrôle continu intégral. Évaluations sur table et/ou devoirs à rendre au cours du semestre. Pas de contrôle terminal ni de rattrapage.

## 1.0.05 - EXPRESSION FRANÇAISE - REMISE À NIVEAU LANGUE ET RÉDACTION

#### Enseignant(s) : Radia BELHADJ-ZIANE

#### Programme :

Remise à niveau de langue. Remédiation. Orthographe, grammaire, expression écrite, écrit d'invention, atelier d'écriture. L'objectif de ce cours est que les étudiantes et étudiants parviennent à un niveau d'expression à l'écrit en français correct et permettant de bonnes pratiques et une intégration professionnelles.

Modalités de contrôle des connaissances UE02 Langues et pratiques rédactionnelles - niveau 1 \*, 1.0.05 Expression française - remise à niveau langue et rédaction 1re session Régime général Contrôle continu intégral : 100% écrit et 0% oral. 3 évaluations au cours du semestre.

Contrôle continu intégral. Évaluations sur table et/ou devoirs à rendre au cours du semestre. Pas de contrôle terminal ni de rattrapage.

### 1.0.06 - ANGLAIS

Enseignant(s) : consulter l'emploi du temps de votre formation à la rentrée.

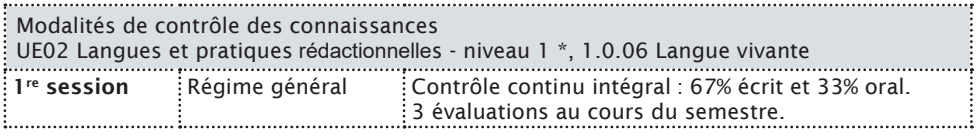

Contrôle continu intégral. Évaluations sur table et/ou devoirs à rendre au cours du semestre. Pas de contrôle terminal ni de rattrapage.

18

## **UE03 – MÉTHODOLOGIE**

## 1.0.07 - MÉTHODOLOGIE : GESTION ET ORGANISATION

Enseignant(s) : Roger ELOBO

#### Programme :

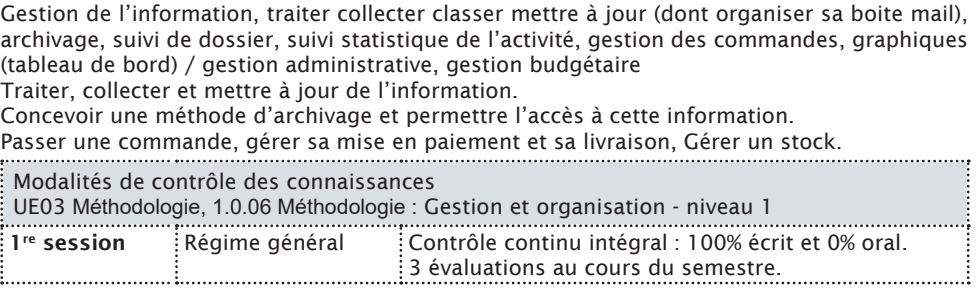

Contrôle continu intégral. Deux travaux à l'écrit, un exposé. Pas de contrôle terminal ni de rattrapage.

## 1.0.08 - MÉTHODOLOGIE : ATELIER D'INSERTION **PROFESSIONNELLE**

Enseignant(s) :

Programme :

#### Découverte du monde professionnel

Les ateliers proposés visent à rédiger une lettre de motivation, rédiger son CV, à mettre en valeur ses forces et ses compétences en fonction de son objectif. Les étudiants pourront également utiliser des outils tels que réseaux professionnels pour contacter les entreprises et mettre en valeur leurs compétences professionnelles ou pré-professionnelles.

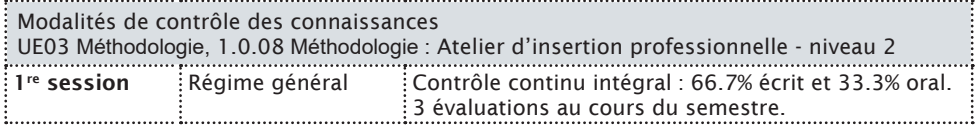

Contrôle continu intégral. Évaluations sur table et/ou devoirs à rendre au cours du semestre. Pas de contrôle terminal ni de rattrapage.

## 1.0.09 - MÉTHODOLOGIE DU TRAVAIL UNIVERSITAIRE (MTU)

#### Enseignant(s) : Juliette MOREL, Emmanuelle NIGUES Programme :

Ce cours a pour vocation à accompagner les étudiants et étudiantes dans leur découverte du travail universitaire et de ses méthodes : prise de note, recherche documentaire, synthèse de documents, organisation du travail, apprentissage (fiches, définitions, etc.), vocabulaire basique de la connaissance et contexte de l'université, éthique de l'étudiant (plagiat, présences, retards, etc.). L'objectif est de leur apporter des éléments pour les renforcer dans leur rôle d'étudiants dans les 2 prochaines années.

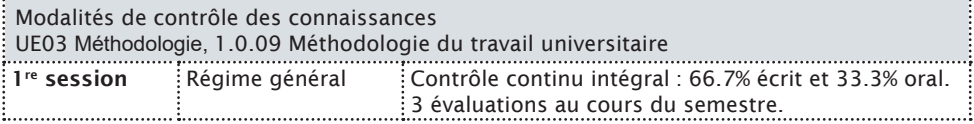

Contrôle continu intégral. Évaluations sur table et/ou devoirs à rendre au cours du semestre. Pas de contrôle terminal ni de rattrapage.

18 19

## **UE04 – ENSEIGNEMENT D'OUVERTURE**

## 1.0.10 - ENSEIGNEMENT D'OUVERTURE : IMAGES POLITIQUES, POLITIQUES DE L'IMAGE

#### Enseignant(s) : Marie-Alexandra SCHNEIDER

#### Programme :

L'image, fixe ou animée, constitue un support privilégié de la propagande et de la communication politique dans la conquête, l'exercice et la contestation du pouvoir. Le cours propose d'explorer les mécanismes à l'œuvre à travers un tour d'horizon des différents médias mobilisés aux 20 et 21<sup>e</sup> siècles pour gagner l'opinion publique, réveiller les consciences, préparer au combat ou dénigrer l'adversaire. Il reposera sur une vaste palette documentaire (affiches, photographies de presse, films, caricatures, bandes dessinées…) et empruntera ses exemples à diverses aires géographiques et culturelles pour éclairer la pluralité des liens entre image et politique.

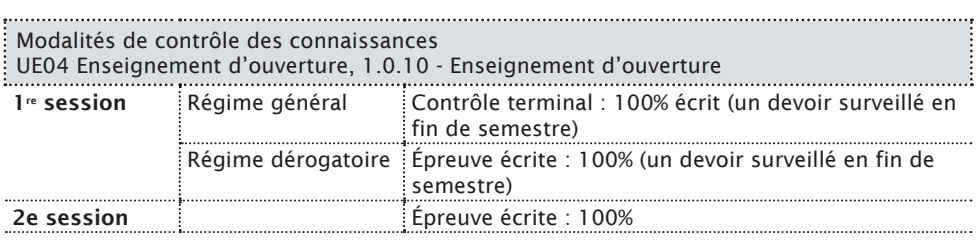

## SEMESTRE 2

## **UE05 – OUTILS NUMÉRIQUES - NIVEAU 2 \***

### 1.0.11 - WEB - CMS - NIVEAU 1

Enseignant(s) : Philippe DE BRITO

#### Programme :

Prise en main du CMS (Système de Gestion de Contenu) Wordpress pour réaliser un site internet de plusieurs pages. Modalités de contrôle des connaissances<br>Modalités de contrôle des connaissances

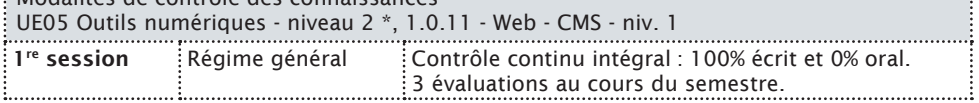

Contrôle continu intégral. Évaluations sur table et/ou devoirs à rendre au cours du semestre. Pas de contrôle terminal ni de rattrapage.

## 1.0.12 - CULTURE NUMÉRIQUE

#### Enseignant(s) : Juliette MOREL

#### Programme :

Un cours magistral d'une heure par semaine en promotion entière sera dispensé concernant la culture générale numérique et abordera des questions telles que : qu'est-ce que le numérique, le multimédia, la bureautique ? Comment et quand ont été inventés l'ordinateur et internet ? Comment marche un ordinateur et internet ? Quels sont les métiers du numériques ? etc.

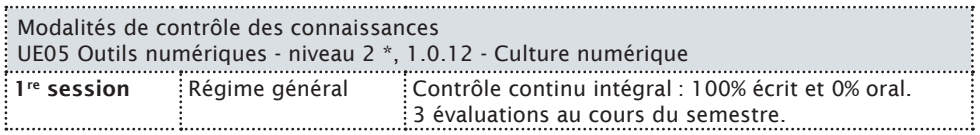

Contrôle continu intégral. Évaluations sur table et/ou devoirs à rendre au cours du semestre. Pas de contrôle terminal ni de rattrapage.

## 1.0.13 - GRAPHISME – NIVEAU 1

#### Enseignant(s) : Elsa LATOUR

#### Programme :

Initiation aux principes du graphisme : choix des polices, des couleurs, de la mise en page adaptés selon le type et les objectifs du document.

Initiation à un outil de mise en page professionnel (Indesign)

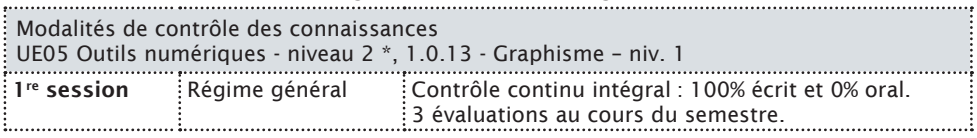

Contrôle continu intégral. Évaluations sur table et/ou devoirs à rendre au cours du semestre. Pas de contrôle terminal ni de rattrapage.

20 21

## 1.0.14 - OUTILS BUREAUTIQUES ET COLLABORATIFS – NIVEAU 2

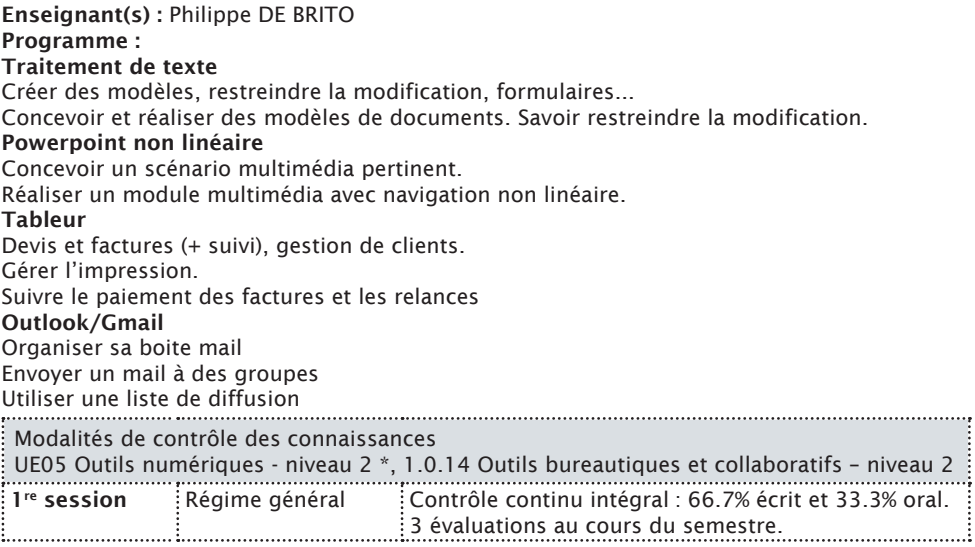

Contrôle continu intégral. Évaluations sur table et/ou devoirs à rendre au cours du semestre. Pas de contrôle terminal ni de rattrapage.

## **UE06 – LANGUES ET PRATIQUES RÉDACTIONNELLES - NIVEAU 2**

## 1.0.15 - INITIATION À LA COMMUNICATION

#### Enseignant(s) : Emmanuelle NIGUÈS

#### Programme :

Initiation aux théories de la communication, métiers de la communication, communication en entreprise (interne et externe), concepts de bases en communication (CM) / pratiques de la communication (TD) Modalités de contrôle des connaissances

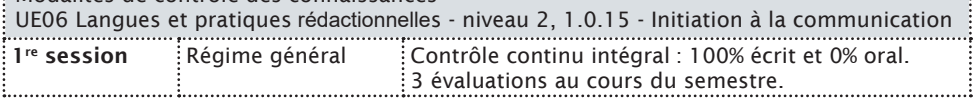

Contrôle continu intégral. Évaluations sur table et/ou devoirs à rendre au cours du semestre. Pas de contrôle terminal ni de rattrapage.

## 1.0.16 - EXPRESSION ORALE

#### Enseignant(s) : Radia BELHADJ-ZIANE Programme :

Ce cours a pour objectif que les étudiantes et étudiants développent la correction de leur expression orale, leur tenue, leur éloquence, et qu'ils se familiarisent avec les différents registres de langue à l'oral et les éléments de communication non-verbale, afin de les adapter aux situations de communication dans lesquelles ils se trouvent. Ce cours a également pour objectif d'exercer les étudiantes et étudiants concernant les différentes situations de communication orale professionnelle : entretien (d'embauche), réunion, pitch, conversation/ accueil téléphonique, accueil physique, présentation orale avec un support visuel de type ppt (en collaboration avec le cours de bureautique) ; prise de notes dans ces différentes situations orales.

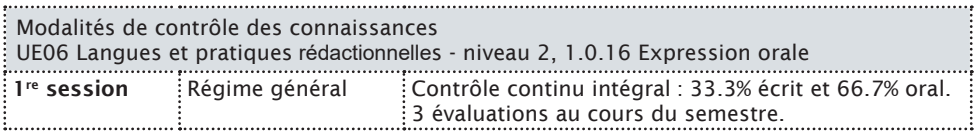

Deux épreuves écrites, une orale.

## 1.0.17 - ANGLAIS

Enseignant(s) : consulter l'emploi du temps de votre formation à la rentrée.

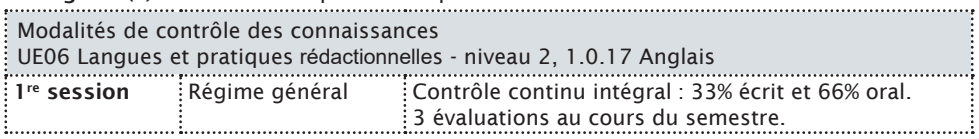

## **UE07 – ENSEIGNEMENT D'OUVERTURE**

## 1.0.18 - ENSEIGNEMENT D'OUVERTURE : FABRIQUE DE L'IMAGE ET FABRIQUE DU REGARD : UNE INITIATION À LA CULTURE VISUELLE

#### Enseignant(s) : Caroline ZEKRI-POSTACCHINI

Programme : Ce cours est une initiation aux études visuelles, champ d'études pluridisciplinaire, à la croisée, notamment, de l'histoire de l'art, des sciences de l'information et de la communication, des arts et de la sociologie. Il présentera quelques-uns des grands thèmes abordés par ce champ : l'idée de construction sociale du regard, la place de l'image par rapport au texte, la question du « pouvoir » des images et de leur performativité, ses objets d'étude (comme les images d'actualité, la photographie d'art et la photographie de presse, les images vues du ciel ou de l'espace, les images scientifiques, les images publicitaires, les autoportraits…), ses enjeux et les débats qui le traversent. Une large place sera consacrée aux lectures, à l'observation critique et aux questions méthodologiques.

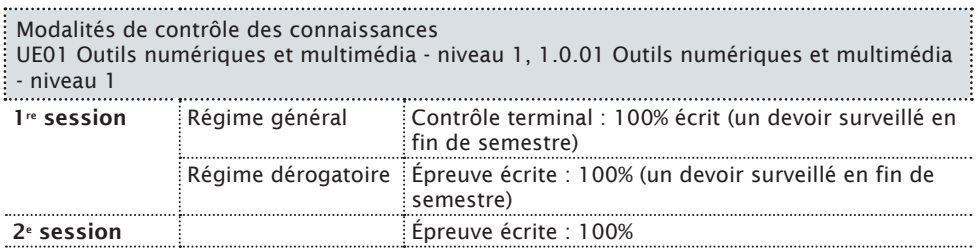

## **UE08 – STAGE OBLIGATOIRE DE 8 SEMAINES MINIMUM \***

## 1.0.19 - STAGE OBLIGATOIRE DE 8 SEMAINES MINIMUM

#### Programme :

Le stage s'effectue dans des structures diverses : entreprises privées (production industrielle ou culturelle, secteur tertiaire), administrations, collectivités territoriales et locales, agences de communication, associations, etc.

Le stage doit durer 8 semaines minimum mais peut être plus long.

La recherche du stage est effectuée par l'étudiant, dès la rentrée. Elle peut se faire avec l'aide des enseignants, du responsable BAIP de l'UFR LLSH, du service Emplois-stages de l'Université, du SCUIO (ateliers « Insertion professionnelle »), des annuaires professionnels (Internet). La recherche de stage se fonde sur le cours « Atelier d'insertion professionnelle » donné à la fin du premier semestre.

Ce stage prépare également à l'alternance en deuxième année.

L'étudiant devra rendre un carnet de stage rendant compte de manière complète mais synthétique de son expérience en entreprise. Ce carnet de stage sera en outre présenté lors d'une rapide soutenance orale (10 minutes de présentation + 10 minutes de questions). Ce rendu et cette soutenance devront synthétiser les compétences acquises pendant l'année : expression écrite et orale, compétence de synthèse et d'organisation du propos, mise en page d'un document sur un logiciel de traitement de texte, présentation orale avec un support visuel (de type Power Point), réalisation et intégration de contenus multimédia rendant compte des activités de stage.

Les notes du rapport de stage, de l'oral de soutenance et de l'entreprise constitueront l'évaluation de cet ECUE.

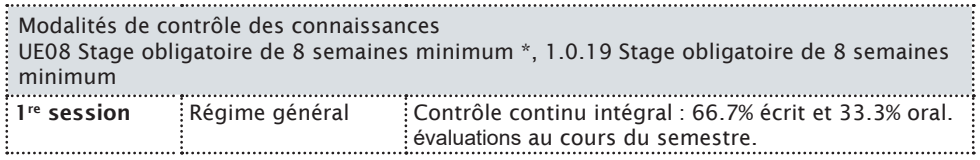

Contrôle continu intégral. Rapport de stage et soutenance orale. Pas de contrôle terminal ni de rattrapage.

## SEMESTRE 3

## **UE09 – PRATIQUES DU WEB**

## 2.0.01 - WEB - CMS - NIVEAU 2

Enseignant(s) : Philippe DE BRITO

#### Programme :

Poursuite de la prise en main du CMS WordPress.

Modalités de contrôle des connaissances

UE09 – Pratiques du Web, 2.0.01 Web - CMS - niv. 2

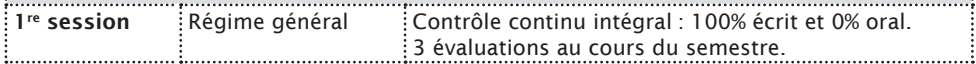

Contrôle continu intégral. Devoirs sur table et/ou maison - écrits et/ou oral. Pas de contrôle terminal ni de rattrapage.

. . . . . i

## 2.0.02 - INITIATION À LA PROGRAMMATION WEB

Enseignant(s) : Juliette MOREL

Atelier d'initiation au codage en HTML, CSS et Javascript, pour réaliser un site web à partir d'une page blanche. L'objectif de ce cours n'est pas de pouvoir coder tout un site web de manière autonome en HTML/CSS/JavaScript, mais de savoir comment fonctionne le code web et ce qu'il se passe dans la boite noire du CMS. L'objectif est également que l'étudiant.e soit capable de développer en HTML/CSS des petits modules ou de modifier le code généré par le CMS si besoin.

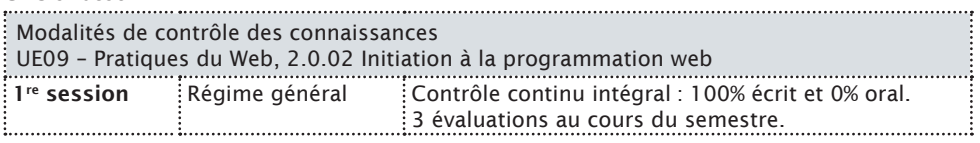

Contrôle continu intégral. Devoirs sur table et/ou maison - écrits et/ou oral. Pas de contrôle terminal ni de rattrapage.

## **UE10 – OUTILS NUMÉRIQUES – NIVEAU 3**

## 2.0.03 - GRAPHISME – NIVEAU 2

#### Enseignant(s) : Hélène D'HERVÉ

Programme :

Suite du cours de graphisme de première année avec un retour sur le design web.

#### Modalités de contrôle des connaissances UE10 – Outils numériques – niveau 3, 2.0.03 Graphisme – niv. 2

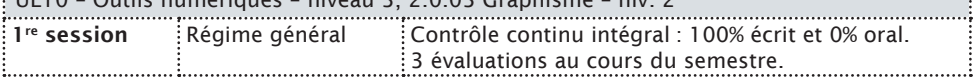

Contrôle continu intégral. Devoirs sur table et/ou maison - écrits et/ou oral. Pas de contrôle terminal ni de rattrapage.

26

## 2.0.04 - TABLEUR - TRAITEMENT DE DONNÉES NUMÉRIQUES

#### Enseignant(s) : Juliette MOREL Programme :

Ce cours a pour objectif d'initier les étudiants et étudiantes à la classification de données notamment chiffrées dans des tableaux, voire dans des bases de données. Il s'agit de répondre à des problèmes d'organisation, de classification et/ou de gestion concrets grâce à la formalisation adéquate des données dans un logiciel de tableur (Excel).

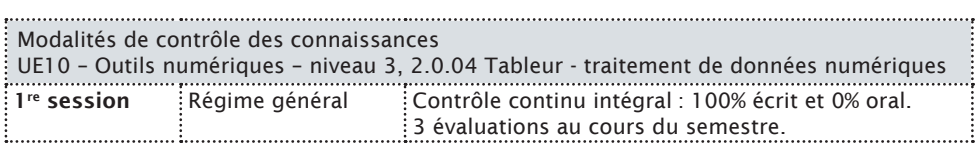

Contrôle continu intégral. Devoirs sur table et/ou maison - écrits et/ou oral. Pas de contrôle terminal ni de rattrapage.

## 2.0.05 - INFOGRAPHIE

#### Enseignant(s) : Juliette MOREL

#### Programme :

#### Datavisualisation / infographie

Ce cours a pour but la création et l'intégration de graphiques dans un propos et des documents plus généraux (rapport, présentation ppt).

L'objectif de ce cours sera de créer des datavisualisations pour transmettre des informations chiffrées à travers des graphiques, puis de les mettre en page et/ou de les intégrer à des documents plus importants, de type rapports ou présentations PowerPoint.

Il s'agira d'adopter une approche davantage transversale des outils de bureautique et d'en comprendre la complémentarité et l'interopérabilité. Il s'agira de faire le lien entre la problématisation d'un sujet, la recherche d'informations chiffrées sur internet, leur mise en forme et traitement sur Excel, leur représentation sous forme de graphiques sur Excel et éventuellement sur Illustrator, puis leur intégration sur Word et/ou PowerPoint.

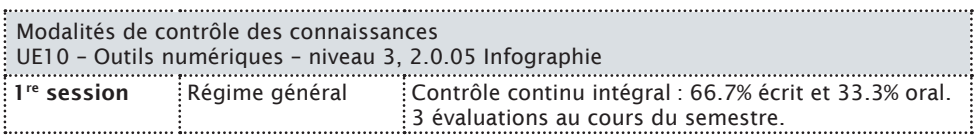

Contrôle continu intégral. Devoirs sur table et/ou maison - écrits et/ou oral. Pas de contrôle terminal ni de rattrapage.

## **UE11 – LANGUES ET PRATIQUES RÉDACTIONNELLES - NIVEAU 3 \***

## 2.0.04 - ÉCRITURES PROFESSIONNELLES - NIVEAU 2

#### Enseignant(s) : Radia BELLADJ-ZIANE

#### Programme :

À la suite du cours de rédaction professionnelle de première année, qui visait à initier l'étudiant/e à la diversité des formes d'écritures professionnelles, ce cours vise à permettre aux étudiant/es de s'exercer plus en détails sur les écrits professionnels : prise de notes et compte rendu de réunion, lettres, mails, interactions téléphoniques, synthèse de documents, notes administratives, note de service, correspondance commerciale. En parallèle, l'expression française, grammaire, orthographe, style et ponctuation seront également renforcés pour améliorer l'écrit.

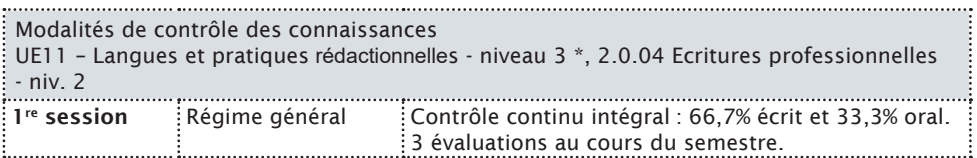

Contrôle continu intégral. Devoirs sur table et/ou maison - écrits et/ou oral. Pas de contrôle terminal ni de rattrapage.

## 2.0.05 - ÉCRIRE POUR LE WEB

#### Enseignant(s) : Karin DANJAUME

#### Programme :

Ce cours a pour objectif de former et d'exercer les étudiantes et étudiants à l'écriture dans le contexte des nouvelles technologies de la communication, notamment le web, à la rédaction et à la production contenu, au sens large, pour le web.

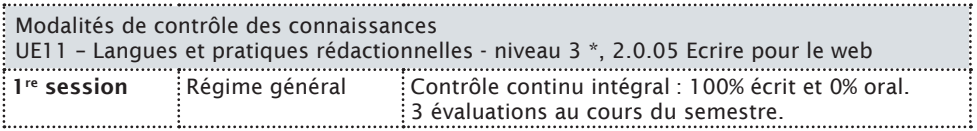

Contrôle continu intégral. Devoirs sur table et/ou maison - écrits et/ou oral. Pas de contrôle terminal ni de rattrapage.

## 2.0.06 - ANGLAIS

Enseignant(s) : Claire GUERLAIN

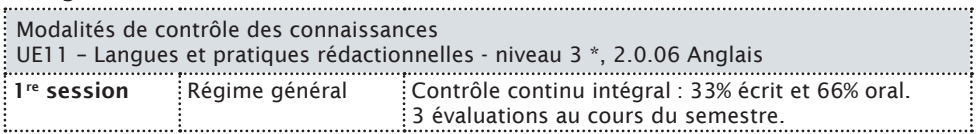

Contrôle continu intégral. Devoirs sur table et/ou maison - écrits et/ou oral. Pas de contrôle terminal ni de rattrapage.

## **UE12 – MÉTHODOLOGIE : GESTION DE PROJET**

## 2.0.07 - MÉTHODOLOGIE : GESTION DE PROJET

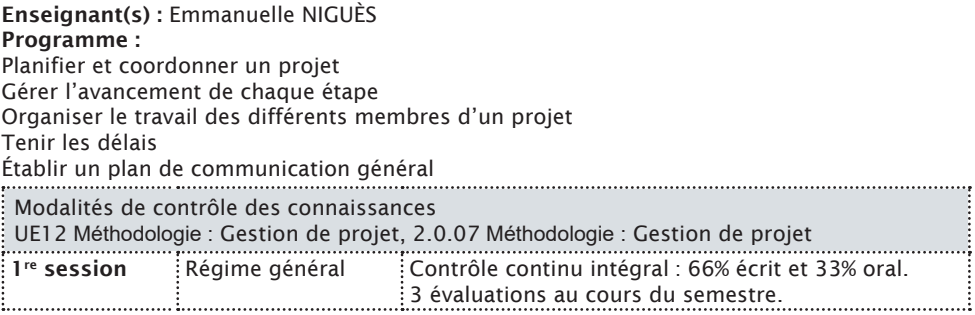

Contrôle continu intégral. Devoirs sur table et/ou maison - écrits et/ou oral. Pas de contrôle terminal ni de rattrapage.

## SEMESTRE 4

## **UE13 – OUTILS NUMÉRIQUES - NIVEAU 4**

## 2.0.08 - VIDÉO

Enseignant(s) : Bruno ROSSI Programme :

#### Captation – montage vidéo

Écrire un projet vidéo en réponse à une commande. Filmer. Sélectionner les chutes. Réaliser un montage. Sonoriser un film.

#### (Motion design

Produire des designs animés selon un objectif précis. Écrire un scénario d'animation et produire de petites vidéos animées.)

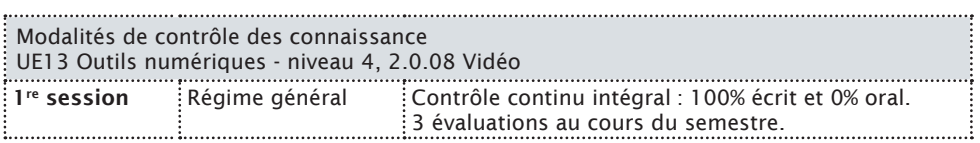

Contrôle continu intégral. Devoirs sur table et/ou maison - écrits et/ou oral. Pas de contrôle terminal ni de rattrapage.

## 2.0.09 - PROJET NUMÉRIQUE TRANSVERSAL

Enseignant(s) : Juliette MOREL

Programme :

#### Projet transversal.

Remobiliser l'ensemble des compétences développées lors de la formation et des outils appris pour construire un site internet répondant à une commande et à un cahier des charges précis. Gérer, utiliser et personnaliser des CMS (notions php javascript). Répondre à une commande et rendre compte de l'avancée d'un projet

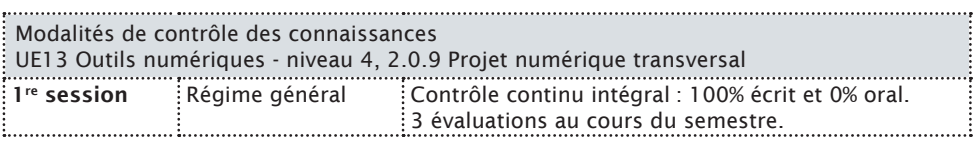

Contrôle continu intégral. Compte rendu du travail mené à l'oral et rendu final du site internet. Pas de contrôle terminal ni de rattrapage.

## **UE14 – LANGUES ET PRATIQUES RÉDACTIONNELLES - NIVEAU 4**

## 2.0.10 - ÉCRITURES PROFESSIONNELLES - NIVEAU 3

#### Enseignant(s) : Ilhem SRERHO

#### Programme :

À la suite du cours de première année et du premier semestre de la deuxième année, ce cours a pour objectif d'exercer les étudiants et étudiantes à pratiquer les écrits professionnels suivants : communiqué de presse, dossier de presse, recherche des fournisseurs, offre d'emploi, note de synthèse.

Modalités de contrôle des connaissances UE14 Langues et Pratiques rédactionnelles - niveau 4, 2.0.10 Ecritures professionnelles niv. 3  $1^{\text{re}}$  session  $\vdots$  Régime général  $\vdots$  Contrôle continu intégral : 66.7% écrit et 33.3% oral. 3 évaluations au cours du semestre.

## 2.0.11 - ANGLAIS

#### Enseignant(s) : Claire GUERLAIN

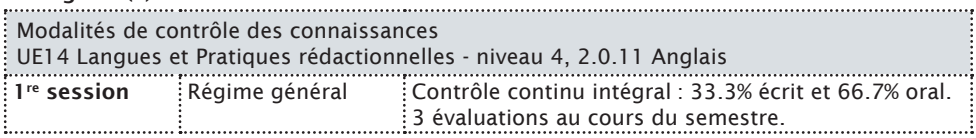

## **UE15 – RETOUR D'EXPÉRIENCE ET RAPPORT D'ALTERNANCE \***

## 2.0.12 - RETOUR D'EXPÉRIENCE ET RAPPORT D'ALTERNANCE

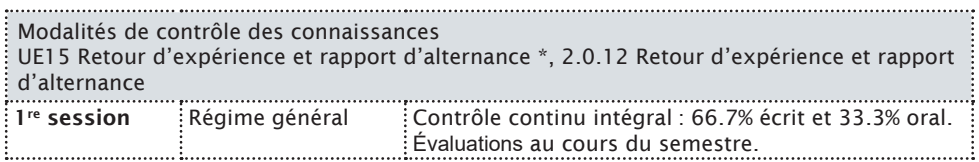

Contrôle continu intégral. Rapport d'alternance et soutenance orale. Pas de contrôle terminal ni de rattrapage.

30 31

## ÉTUDES ET SCOLARITE

Vous trouverez ci-dessous les liens des textes règlementaires relatifs à votre scolarité :

- Règlement intérieur de l'Université Paris-Est Créteil : https://www.u-pec.fr/fr/ universite/reglement-interieur-de-l-universite-paris-est-creteil-val-de-marne
- Règlement des examens : https://www.u-pec.fr/fr/etudiant-e/etudes-etscolarite/organisation-des-etudes/reglement-des-examens
- Règlement des jurys : https://www.u-pec.fr/fr/etudiant-e/etudes-et-scolarite/ organisation-des-etudes/reglement-des-jurys-de-l-upec
- Bornes universitaires : https://www.u-pec.fr/fr/etudiant-e/etudes-et-scolarite/ organisation-des-etudes/bornes-universitaires
- Contrôles des connaissances et organisations des enseignements : https:// www.u-pec.fr/fr/etudiant-e/etudes-et-scolarite/organisation-des-etudes/ controle-des-connaissances-et-organisation-des-enseignements
- Modalités pédagogiques spéciales concernant les étudiants en situation particulière : https://www.u-pec.fr/fr/etudiant-e/etudes-et-scolarite/ organisation-des-etudes/modalites-pedagogiques-speciales-concernant-lesetudiants-en-situation-particuliere
- Principes et organisation des UE d'ouverture : https://www.u-pec.fr/fr/ etudiant-e/etudes-et-scolarite/ue-d-ouverture/principes-et-organisation-des-uedouverture

#### RÉGIME GÉNÉRAL : spécificité de l'UFR des Lettres, Langues et Sciences Humaines :

C'est le régime auquel sont astreints normalement les étudiants. A chaque semestre, l'acquisition des connaissances est appréciée par contrôle continu, contrôle continu intégral et/ou par examen terminal. Il exige :

#### I - L'assiduité obligatoire aux TD :

Á partir de 3 absences non justifiées aux séances TD d'un enseignement, l'étudiant se verra attribuer la note de 0/20 au contrôle continu pour la matière concernée, ceci même si les seules épreuves retenues pour l'établissement de la note finale sont celles du contrôle continu. En d'autres termes, 3 absences au TD = 0 au contrôle continu

II - Dans le cadre du contrôle continu (CC) ou contrôle continu intégral (CCI), la réalisation d'un certain nombre d'exercices dans chaque UE et/ou ECUE : exposés, devoirs à la maison, devoirs sur table, etc.

*Un dossier non rendu ou un exercice non fait dans ce contrôle continu entraînera automatiquement la note 0 à cet exercice.*

III - Dans le cadre de l'examen terminal, la participation à l'épreuve organisée par le service des examens après la semaine 13.

*En cas d'absence injustifiée à une épreuve d'examen terminal ou de CCI, et ce quel que soit son statut (étudiant en régime général ou étudiant relevant de modalités pédagogiques spéciales), l'étudiant sera noté ABI (absence injustifiée) à l'épreuve, ce qui entraînera une défaillance à l'ECUE (ou l'UE) concerné (noté DEF).*

Toute défaillance à l'ECUE entraîne l'invalidation de l'UE concernée mais également du semestre correspondant. Dans ce cas, l'UE et le semestre concernés ne peuvent être validés par les différentes modalités de compensation.

En cas d'absence dont la justification est appréciée par le jury au regard de situations particulières (accident, deuil, intervention chirurgicale d'urgence, convocation à la journée citoyenne, etc.), l'étudiant sera noté « ABJ » (note de 0/20) et non défaillant.

#### RÉGIME DÉROGATOIRE

Ce statut est ouvert aux étudiants engagés dans la vie active ou assumant des responsabilités particulières dans la vie universitaire, la vie étudiante ou associative, les femmes enceintes, les étudiants chargés de famille, les étudiants engagés dans plusieurs cursus, les étudiants en situation de handicap, des artistes et des sportifs de haut niveau (arrêté du 22 janvier 2014 fixant le cadre national des formations).

Le bénéfice de modalités pédagogiques spéciales (aménagements des emplois du temps et des rythmes d'études, choix du mode de contrôle, etc..) est accordé par le responsable pédagogique. L'étudiant doit en faire la demande au plus tard trois semaines après le début des enseignements du semestre, sauf cas exceptionnel qui sera soumis au responsable pédagogique. En particulier, les salariés devront présenter un contrat de travail établissant cette qualité. Le contrat pédagogique stipulant les UE ou ECUE concernés par ce régime doit être établi entre l'étudiant et le responsable pédagogique.

Les étudiants inscrits à ce régime seront le plus souvent évalués durant l'examen terminal ou la dernière épreuve du contrôle continu (voir les modalités propres à chaque ECUE/UE, où d'autres types d'évaluation peuvent être définis).

#### *En cas d'absence à cet examen (voir plus haut* : *III – régime général)*. Les deux modes de contrôle pourront être combinés à l'intérieur d'une UE quand celle-ci comporte plusieurs ECUE.

#### COMPENSATION DES RESULTATS

#### Modalités de compensation

Une compensation semestrielle est organisée, pour chaque parcours-type, sur la base de la moyenne des notes obtenues pour les diverses UE du semestre, pondérées par les coefficients de chaque UE alignés sur les crédits correspondant.

Un semestre est validé si la moyenne est supérieure ou égale à 10/20 et si tout ou partie des UE est supérieur ou égal à 7/20 (moyenne de l'UE). Les UE concernées par cette note seuil sont précisés dans les modalités de contrôle des connaissances spécifiques de la formation.

Pour chaque année de Licence, une compensation annuelle est organisée entre deux semestres immédiatement consécutifs (semestres 1 et 2, semestres 3 et 4, semestres 5 et 6).

Un semestre validé par acquisition des UE ou par compensation (semestrielle ou annuelle), confère à l'étudiant 30 ECTS.

Sur le relevé de notes, l'étudiant reste ajourné aux UE non acquises d'un semestre validé par compensation et n'acquiert pas les crédits correspondants

#### CONDITIONS DU REDOUBLEMENT

L'étudiant bénéficie d'un nombre limité d'inscriptions par cycle. Il est autorisé à effectuer six inscriptions administratives au sein de la même mention de Licence. Une année supplémentaire pourra être accordée à titre exceptionnel par le jury, au regard du parcours de l'étudiant et de sa situation personnelle.

L'obtention de la Licence est obligatoire pour l'inscription en Master 1. Le passage conditionnel entre la licence et le master 1 n'est donc pas autorisé. Voir l'article 5 de l'arrêté du 25 avril 2002 relatif au diplôme de master :

« Pour être inscrits dans les formations conduisant au diplôme de master, les étudiants doivent justifier :

- soit d'un diplôme national conférant le grade de licence dans un domaine compatible avec celui du diplôme national de master

- soit de l'une des validations prévues aux articles L 613-3-4-5 du code de l'éducation. »

## RÈGLES DE PROGRESSION DES ÉTUDES ET D'OBTENTION DES DIPLÔMES DE LICENCE

Rappel : en fin de cursus, le diplôme est attribué si tous les semestres sont acquis (180 ECTS)

Règle de progression :

Le passage à l'année immédiatement supérieure avec au plus un semestre non validé est autorisé à condition que le semestre non validé soit l'un des deux semestres de l'année en cours (impossible de passer en 3e année si le semestre 1 ou 2 (L1) n'est pas validé). Cependant ce passage peut être conditionné par une moyenne minimum ou un nombre minimum d'ECTS au semestre non validé ; ce seuil doit être précisé dans les modalités de contrôle des connaissances et des compétences spécifiques de la formation concernée. En cas de semestre en dette, il est recommandé de favoriser le semestre inférieur.

#### I. Réinscription en Licence 1 ou inscription en licence 2

2 semestres acquis = ADM / Admis et autorisé à s'inscrire en L2.

1 semestre acquis + 20 ECTS de l'autre semestre, sous réserve d'avoir validé au moins une UE à note plancher = AJAP / Ajourné mais autorisé à poursuivre en L2.

Aucun semestre acquis = NAP / Non autorisé à poursuivre en L2, mais autorisé à se réinscrire en L1.

#### II. Réinscription en licence 2 ou inscription en licence 3

4 semestres acquis = ADM / Admis et autorisé à s'inscrire en L3.

3 semestres acquis + 20 ECTS dans le semestre non acquis, sous réserve d'avoir validé au moins une UE à note plancher = AJAP / Ajourné mais autorisé à poursuivre en L3.

2 semestres acquis = NAP / Non autorisé à poursuivre en L3, mais autorisé à se réinscrire en  $\overline{2}$ 

N.B. La L1 doit être validée totalement pour une inscription en L3.

#### III. Réinscription en licence 3 ou inscription en master 1

6 semestres acquis = ADM / Admis et autorisé à s'inscrire en M1.

4 ou 5 semestres acquis = AJAP / Ajourné mais autorisé à se réinscrire en L3.

#### RÈGLES DE POURSUITE D'ÉTUDES EN LICENCE

#### En licence

Les étudiants et étudiantes n'ayant qu'un semestre de retard, dans lequel sont validés au moins 20 ECTS, sont autorisés à s'inscrire dans l'année suivante, mais doivent rattraper les matières dans lesquelles ils et elles sont ajournés.

Ils et elles doivent en outre avoir validé dans le semestre de retard au moins une UE comportant une note plancher.

## **AJAP**

Vous n'avez pas la moyenne générale, mais vous n'avez qu'un semestre de retard, dans lequel vous avez validé au moins 20 ECTS et au moins une UE à note plancher. Vous êtes autorisé à vous inscrire dans l'année suivante, mais vous devez rattraper les matières dans lesquelles vous êtes ajourné.

Les notes plancher, fixées à 7/20 sont signalées dans le tableau récapitulatif des enseignements par un astérisque.

## SERVICES DE L'UPEC À CONNAITRE

#### LES BIBLIOTHÈQUES

Il existe des bibliothèques universitaires sur les sites de : Campus Centre, Mail des Mèches, Sénart, Médecine et Droit. Pour une liste plus exhaustive des différentes bibliothèques à votre disposition ou tout autres renseignements en lien avec le fonctionnement de la bibliothèque universitaire : www.upec.fr > bibliothèques

Les bibliothèques offrent des documents imprimés et électroniques pour accompagner vos études et vos recherches menées à l'UPEC. Les collections des bibliothèques (livres et revues) sont très majoritairement en accès libre dans les salles de lecture.

Les ressources électroniques sont accessibles :

- sur place, à partir des ordinateurs de l'université ou sur votre ordinateur portable en connexion wifi (réservée aux étudiants et personnels de l'UPEC)

- en grande majorité à distance, 7j/7 et 24 h/24, via le site Internet de la bibliothèque.

En savoir plus : www.u-pec.fr > bibliothèques

#### LE SERVICE COMMUN UNIVERSITAIRE D'INFORMATION, D'ORIENTATION ET D'INSERTION PROFESSIONNELLE (SCUIO-BAIP)

Le SCUIO-BAIP informe et aide l'étudiant pour son orientation tout au long de son cursus universitaire du premier au troisième cycle, et prépare son entrée sur le marché du travail. Le service met à la disposition des étudiants avec l'aide des documentalistes un fonds documentaire sur les secteurs professionnels, les formations à l'échelle nationale et des ordinateurs en libre-service pour consulter les différents sites web des établissements de l'Enseignement supérieur. Il aide à construire son projet professionnel avec l'aide de conseillers d'orientation psychologues (élaboration du curriculum vitæ, rédaction de la lettre de motivation, préparation à l'entretien d'embauche).

Contact :

Maison de l'Innovation et de l'Entrepreneuriat Etudiant, Site du Mail des Mèches Rue Poète et Sellier 94000 Créteil Métro : Créteil-Université (ligne 8) scuio-baip@u-pec.fr, 01 41 78 47 96 En savoir plus : www.u-pec.fr > Étudiant > Orientation

#### LE SERVICE VIE DE CAMPUS

Niveau Dalle, bâtiment i2

Le Service Vie de Campus de l'UPEC regroupe dans un même espace les différents services liés à la vie universitaire. Il a pour mission de simplifier les démarches administratives autour de la rentrée universitaire et de faciliter durant toute l'année l'accès à la vie culturelle et associative. Les différentes antennes :

- Culture

- > 01 45 17 70 65, culture@u-pec.fr
- Vie associative et engagement
- > 01 45 17 65 21, association@u-pec.fr
- Emplois étudiants
- > 01 45 17 65 20, jobcampus@u-pec.fr
- Logement
- > 01 45 17 70 64, logement@u-pec.fr
- Bourses et aides
- $> 01$  45 17 11 51, social@u-pec.fr
- Permanence juridique
- > permanencejuridique@u-pec.fr
- En savoir plus : www.u-pec.fr >vie-de-campus

#### DIRECTION DES RELATIONS INTERNATIONALES

- Accompagnement des étudiants étrangers hors programme

> +33 (0)182 69 48 56, international@u-pec.fr

- Accompagnement logement des étudiants étrangers en programmes d'échanges

> +33 (0)182 69 48 56, relint@u-pec.fr

#### MÉDECINE PRÉVENTIVE

Ce service est à votre disposition pour répondre à vos attentes en matière d'information, conseil, handicap, examen médical, entretien psychologique.

Des médecins assurent la visite médicale obligatoire en 1<sup>er</sup> cycle (L1 à L3).

Ils peuvent vous délivrer des certificats médicaux : aménagement du temps d'épreuve, prêt d'honneur, travail, stage, sports.

Vous pouvez également demander un rendez-vous pour une consultation gratuite avec un médecin pour des ennuis de santé ou autres

#### **CONTACT**

Site Campus centre – niveau parking - La maison de la Santé ssu@u-pec.fr, 01 45 17 15 15

Accompagnement des étudiants en situation de handicap > 01 45 17 13 83, handicap@u-pec.fr

Cellule d'écoute stop-violences contre le harcèlement et les violences sexistes, sexuelles, homophobes, transphobes, racistes et antisémites. > stop-violences@u-pec.fr

#### LES SALLES INFORMATIQUES EN LIBRE-SERVICE

Les étudiants ont accès à des salles informatiques en libre-service sur présentation de leur carte d'étudiant : Site Campus Centre Bâtiment T – 3e étage - salles 304, 305, 306, 307, 308 Horaires d'ouverture : • Du lundi au vendredi de 8h00 à 19h45 • Le samedi de 8h00 à 11h45 Tél : 01 45 17 65 16 Bâtiment P4 - niveau dalle - salles 38, 42, 44, 47, 51 Horaires d'ouverture : • Du lundi au vendredi de 8h00 à 19h45 • Le samedi de 8h00 à 11h45 Tél : 01 45 17 18 57

#### CAMPUS MAIL DES MECHES

Bâtiment de Sciences économiques et de gestion  $-2^e$  étage - salles 204 et 205 Horaires d'ouverture :

• Du lundi au vendredi de 9h00 à 17h45 • Fermeture le samedi Tél : 01 41 78 46 29

#### Site de l'IUT Sénart Bâtiment FU1 (rez-de-chaussée) : porte 005 Du lundi au vendredi (pour l'ensemble du site) : 13h – 18h

## VOCABULAIRE EN USAGE

AGREGATION : Concours de recrutement de l'enseignement secondaire, se prépare à Bac + 4 (après le master 1 ou la maîtrise, sous réserve d'obtention du master 2 au moment de l'admissibilité) ou Bac + 5 (après l'obtention d'un M2 ou pour les titulaires du CAPES).

CAPES : Certificat d'Aptitude au Professorat de l'Enseignement du Second Degré : Concours de recrutement des Professeurs certifiés. Se prépare à bac +3, au cours d'un master MEEF (voir à Master) : épreuves d'admissibilité et d'admission à la fin du M1 et titularisation à la fin du M2, sous réserve de l'obtention du master complet.

CAPLP : Certificat d'Aptitude au Professorat de Lycée Professionnel

CVEC : Contribution de Vie Etudiante et de Campus : contribution financière obligatoire, instituée par la loi «Orientation et réussite des étudiants», due par les étudiants et collectée par les Crous. Elle permet de financer des projets variés liés à la vie de campus et à l'amélioration des conditions de vie et d'étude.

CRPE : Concours de Recrutement des Professeurs des Ecoles.

CM : Cours magistral : cours sous forme de conférence, dispensé devant un public important, parfois en amphithéâtre.

DEUG : Diplôme d'Etudes Universitaires Générales (diplôme intermédiaire délivré à l'issue du semestre 4), délivré sur demande.

DST : « Devoir sur table ». Exercice écrit du contrôle des connaissances effectué sous le contrôle d'un enseignant ou d'un surveillant (par opposition au 'devoir maison').

ECTS : European Credit Transfer System : crédit d'enseignement pour la mobilité européenne. Les ECTS expriment, sous la forme d'une valeur numérique, la quantité de travail que requiert chaque unité de cours (UE ou ECUE). Une année d'enseignement supérieur est fixée à 60 crédits = 30 crédits par semestre d'études. Une licence correspond donc à 180 ECTS.

ECUE : Elément constitutif d'une unité d'enseignement (UE) = matière.

FA : L'alternance est un système de formation fondé sur une phase pratique et une phase théorique qui alternent. L'alternance permet de concilier travail en entreprise et formation à l'université

FC : Formation continue : La formation continue est un processus d'apprentissage qui permet d'acquérir des compétences tout au long de sa vie professionnelle. Elle s'adresse principalement aux individus ayant fini ou interrompu leurs études et ayant déjà mis un pied dans la vie active.

FI : Formation Initiale : La formation initiale correspond au cursus scolaire classique.

FSDIE : Fonds de Solidarité et de Développement des Initiatives Etudiantes. L'Université a la possibilité de rémunérer des étudiants pour des tâches administratives. Se renseigner auprès du service Stages-Emplois (Vie et culture de l'étudiant).

INSPÉ : Instituts Nationaux Supérieurs du Professorat et de l'Éducation qui participent à la gestion pédagogique et administrative des masters MEEF.

#### LAS : Licences option Santé ou Licences Accès Santé

Master : correspond à 4 semestres d'études (2 ans) et à 120 crédits européens. Le master fait suite à la licence.

Masters MEEF : Métiers de l'Enseignement, de l'Education et de la Formation. Ces masters préparent aux concours de l'enseignement primaire et secondaire, en LCE, Lettres, Histoire-Géographie à la Faculté des LLSH.

Options « Faculté » : options proposées dans les domaines arts, lettres, langues et sciences humaines et sociales par les dix départements de la Faculté de Lettres, Langues et Sciences humaines. Les descriptifs des cours sont disponibles et rassemblés dans le « livret des options Faculté » sur le site Internet de la Faculté : http://lettres-sh.u-pec.fr/

Options d'ouverture) : ces options sont proposées par l'ensemble des Facultés de l'UPEC et consultables dans le livret spécifique appelé « Catalogue des options d'ouverture » disponible en ligne sur le site de l'UPEC : http://www.u-pec.fr/

Parcours : Ensemble cohérent d'unités d'enseignement capitalisables et transférables. Une mention ou spécialité de licence peut comprendre plusieurs parcours. Ils peuvent être à vocation générale, appliquée ou professionnelle.

TD Travaux dirigés : cours par petit groupe, pendant lequel la participation active des étudiants est requise.

Thèse de doctorat : Se prépare en 3 ou 4 ans après le master 2 recherche. L'inscription « en thèse » est soumise à l'approbation du Professeur qui accepte de la diriger. La thèse est nécessaire pour postuler à un poste de Maître de Conférences dans une université.

UE : Unité d'enseignement homogène comportant éventuellement plusieurs ECUE.

UFR : Unité de Formation et de Recherche. Dénomination officielle de ce qu'on appelle couramment Faculté.

VAE : Validation des Acquis de l'Expérience - permet à toute personne engagée dans la vie active d'obtenir tout ou partie d'un diplôme en faisant valoir ses expériences personnelles et/ ou professionnelles. En savoir plus : fc-vae@u-pec.fr

VAP : Validation des Acquis Professionnels - permet à toute personne engagée dans la vie active de faire valoir des expériences professionnelles dans le but de reprendre des études et candidater à une formation. En savoir plus : fc-vae@u-pec.

47

# Dans quelle salle a lieu mon cours ?

## https://ade.u-pec.fr

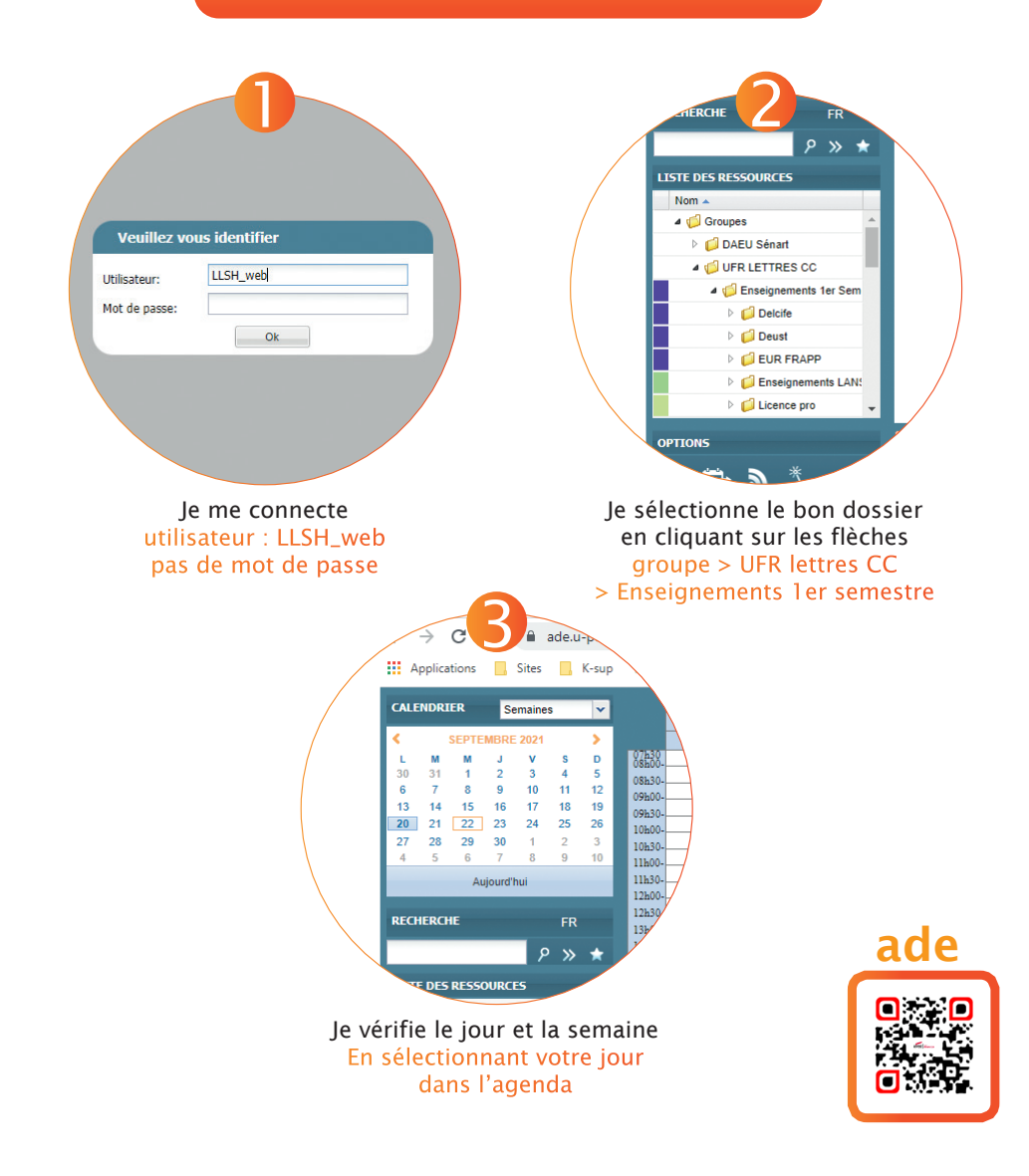

# Où se trouve ma salle ?

https://www.u-pec.fr/fr/plans-d-acces

## CAMPUS CENTRE (CC)

## Salle i3-218

i = Bâtiment i i3 = couloir i3 (jaune)

2 = 2ème étage 218 = numéro de salle

## Salle P2-019

P = Bâtiment P  $P2 = \text{couloir } P2$ 

019 = numéro de salle

## MAIL DES MÈCHES

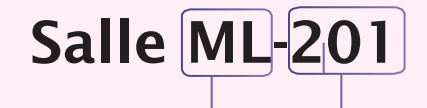

ML = Bâtiment MLRI

2 = 2ème étage 201 = numéro de salle

Salle eco-303

eco = Bâtiment FSEG

3 = 3ème étage 303 = numéro de salle

### **LA PYRAMIDE**

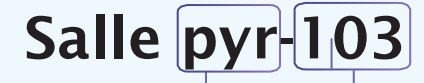

pyr = Bâtiment La Pyramide

1 = 1er étage 103 = numéro de salle

# Les salles cachées

## Salle i1-P28 Salle i1-P34

#### Bâtiment i Niveau parking Accès des salles

par les escaliers du bâtiment i et par le parking couvert de l'Upec *Fléchage des salles niveau parking*

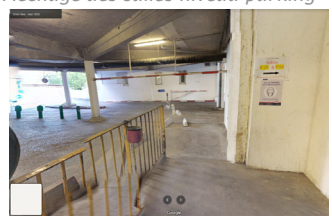

## Salle BM-006 Salle BM-102

## à côté du bâtiment P Niveau parking

Accès des salles par les escaliers face bâtiment P après la BU

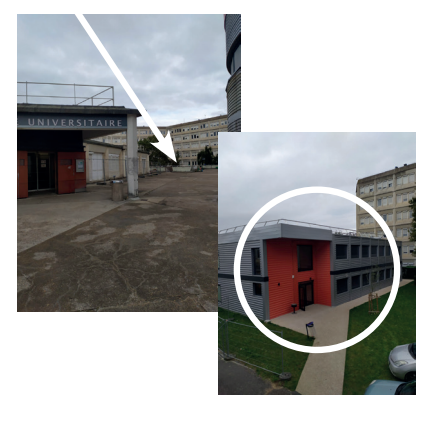

## Salle pf901 à pf904

## Face au bâtiment P Niveau parking

Accès des salles par les escaliers extérieurs entre la maison des étudiants et le local de Résus+ (dalle)

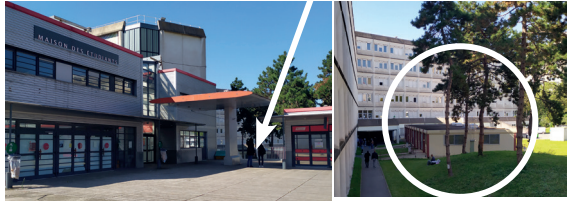

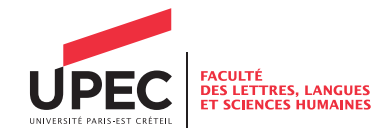

## Secrétariat du DEUST

Campus centre, Bâtiment i, 1ère étage, aile i2, bureau 112

#### 01 45 17 12 52 sec.deust-llsh@u-pec.fr

#### Université Paris-Est Créteil

61 avenue du Général de Gaulle, 94010 Créteil cedex Métro 8 : Créteil Université

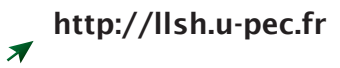